SA's LARGEST TECH MAGAZINE

# tech smart

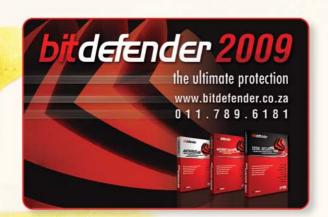

getting smart with technology

FREE

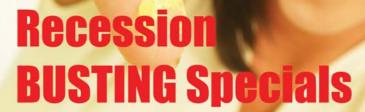

WIN! WIN! WIN!

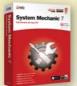

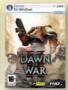

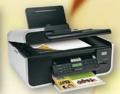

THE DIY ISSUE

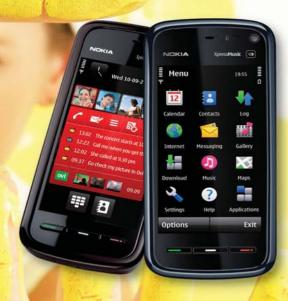

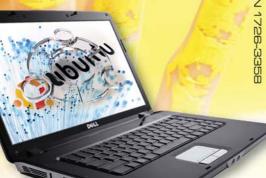

## **BROADBAND DEALS**

Your space is your office You're one in a million

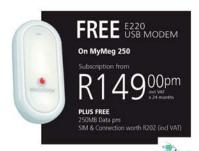

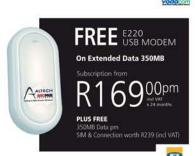

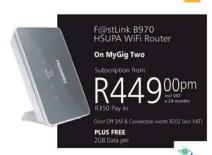

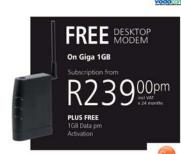

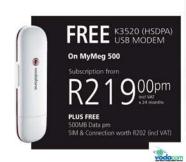

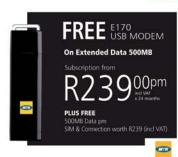

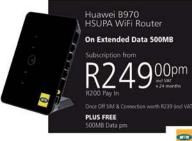

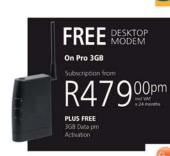

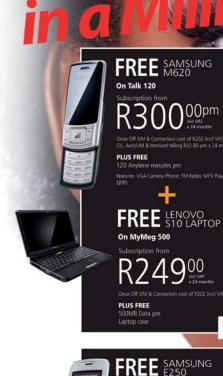

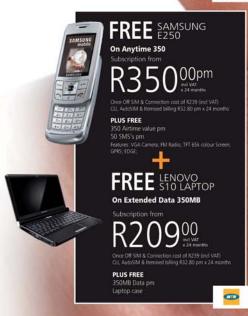

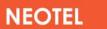

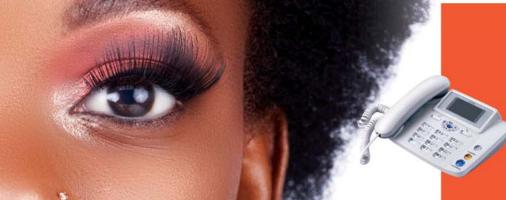

You wear your heart where everyone can see it. You're one in a million

NeoConnect Lite™99

R99 00 pm incl VAT

- A usage discount of R25 pm for 24 months
   NeoMail Basic

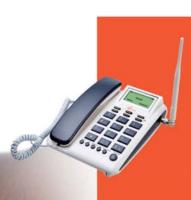

NeoConnect Prime™5G

R499 00 pm incl VAT

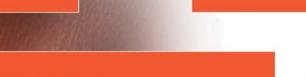

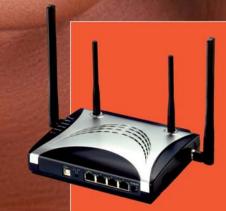

NeoFlex Data™ 10G

R699 00 pm

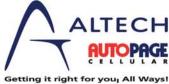

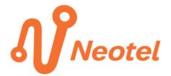

## **VISIT OUR BROADBAND PROMOTION**

Menlyn Park from 31st March - 13th April • Centurion Mall from 21st April - 3rd May

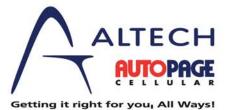

Contact Etienne on 083 225 1776 for further details or contact the relevant store listed below.

- » Menlyn Park Shopping Centre, Cavendish Court, Menlyn Tel: (012) 348 7394/5
- » Centurion Mall, Shop 271A, South Street , Centurion Tel: (012) 663 5157
- » Autopage Brooklyn, Shop 19A, Waterkloof Corner, Brooklyn Tel: (012) 460 10369
- » Brooklyn Mall, ahop 102, Fehrsen Street, Brooklyn Tel: (012) 460 9213/4
- » Glen Village Centre, cnr Hans Strydom & Olympus Drive, Faerie Glen Tel: (012) 991 3659 » Brakpan, 41 Carnival Mall, c/o Airport & Heidelberg Road, Brakpan Tel: (011) 915 1363
- » Benoni, Northmead Square, c/o O'Reilly Merry Street & 14th Avenue Tel: (011) 425 6119

are subject to increase in accordance with the tariff published by the Network from time to time. Free minutes as applies to each tariff are subject to the rules as determined by each of the Networks from time to time and are subject to change. Altech Autopage Cellular reserves the right to enforce a monthly credit limit on your account. Free data bundles, as applies to each subject to the rules as determined by each of the Networks from time to time and are subject to change. The subscriber is liable for any data usage that exceeds the included data bundles as applies to each tariff. Subscriptions to HSDPA / 3G packages are subject to HSDPA, 3G, EDGE, GPRS and WLAN Network coverage and availability. The subscriber shall be responsible for verifying the availability of HSDPA/3G coverage within the subscribers area. The download speeds indicated are merely indicative and are not guaranteed by Altech Autopage Cellular. Call 0861 227 222 and have your current account or credit card details and ID handy. Dial direct weekdays 08h30 - 17h00. All new contracts taken out via telephone or e-mail, will be enforced once the cellular package is delivered and signed for. Full terms and conditions are supplied with each offer on delivery of the package. Offers valid while stocks last. All prices incl V.A.T. E&OE Copyright © 2008 Neotel (Pty) Ltd

At the end of April the undersea Seacom cable, a fibre optic cable connecting SA with Europe and India, would have reached the beach at KZN. With it to be switched on at the

end of July, expect a broadband revolution. The Seacom cable increases SA's current international bandwidth more than five fold. This, coupled with the deregulation of the telecoms industry, will mean better broadband packages, and eventually prices, for us the consumers. It is exactly what SA needs to stay globally competitive.

So what can you expect from better and more ubiquitous broadband in SA? Well the best is YouTube videos that actually play straight through. Also expect more frequent Wi-Fi networks to connect from, the rise of torrenting (and the copyright issues related to it) and a hugely active online SA community connected to local sites with relevant local content (check out our interview with the founder of Muti - Neville Newey on p21). Who knows, you might even get a friend request from your Gran on Facebook.

Enjoy our DIY issue.

## Mike Joubert <michael@techsmart.co.za>

Copyright © 2009. All rights reserved. No material, text or photographs may be reproduced, copied or in any other way transmitted without the written consent of the publisher. Opinions expressed are not necessarily those of the publisher or of the editor. We recognise all trademarks and logos as the sole property of their respective owners. TechSmart shall not be liable for any errors or for any actions in reliance thereon. All prices were correct at time of going to print.

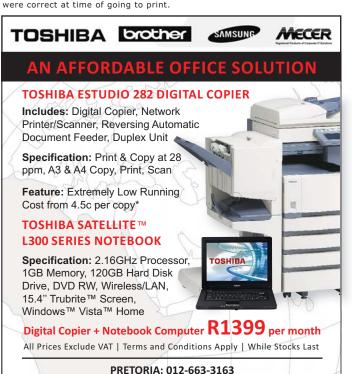

NATIONAL: 0861-456-638 (0861-GLONET)

Email: info@glonetcor.co.za

A content client is a Global Network Corporation client.

## **Features**

10 Recession BUSTERS!!!

14 The DIY Dude: Multi-touch Screen

## **18** The DIY Dude: PC Braai

## Regulars 6 Letters

8 Smart Celeb: aKing

10 Tech News

11 Sci News

21 Industry Expert: Neville Newey

**28** Web Time Wasters

29 NetSmart: Publish a personal webpage

## **PC Hardware**

19 Dell Vostro A860 | Yealink T28 IP Phone

20 Creative Xmod Audio Enhancer

20 Toshiba e-STUDIO 2820c

## Mobiles

22 Nokia N79 Active

22 Nokia 5800 XpressMusic

## **Business**

23 The Big Issue: Virtualisation

24 Thinklogic Email Branding

25 www.rate-it.co.za

### Software

**27** *Iolo System Mechanic 8.5* 

**27** Visual Applications Imagine Pro 8

#### Games

**30** Dawn of War II

## Insights

31 Applications: We can't live without...

**31** Gaming Industry Round-up

## Competitions

20 Win! 1 of 3 System Mechanic 7

**30** Win! 1 of 3 Dawn of War II PC Games

## THE TEAM

Editor Mike Joubert > 083-290-2889 michael@techsmart.co.za

**Executive Editor** 

Suzanne Grobler > 083-742-6370 suzanne@smartpublishing.co.za

**Business Manager** George Grobler > 083-460-0402 george@smartpublishing.co.za

Advertising Kobus Botha > 071-605-1769 kobus@smartpublishing.co.za Anelda Strauss > 083-748-3413 anelda@smartpublishing.co.za

Designer & Layout Brett Wilson Contributors Andrew Gould [AG], Mike Joubert [MJ], Thomas McKinnon [TM],

Linda Pretorius [LP] **Accounts & Subscriptions** Ronel Keet > 012-362-2732 **Online Editor** 

Thomas McKinnoi thomas@techsmart.co.za

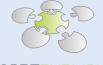

Distributed by

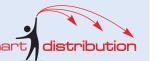

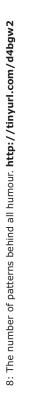

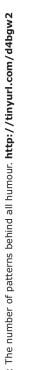

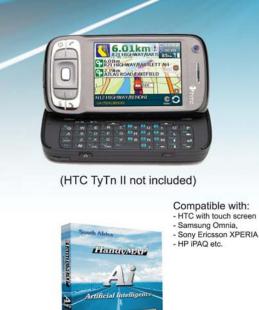

## HandyMAP navigation software Ai Gold R800.00 incl. VAT \*\*

- No additional license required like others if loaded onto your new PDA Phone
- FREE major map updates twice a year with unlimited map error fixes every year ● 756,000 km Southern Africa routable coverage
- Free PC version with 10 installations
- Fuzzy learning
- SD expansion slot for easy upgrade

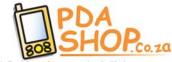

\*\* Cash only. Valid 1/April/2009 while stocks last \*\*\* For Professional and eXtreme/G12 version.

Available from www.T4A.co.za

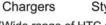

Styluses

(Touch Diamond not included)

**Batteries** (Wide range of HTC accessories from PDAShop

285 Lynnwood Road, Pretoria 012 362 8133) Map Updates site:za

Cape to Cairo

17.6km®

Making Africa Visible and Accessible

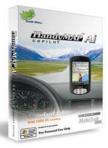

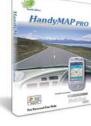

HandyMAP navigation software

- Ai Standard or

- Professional for Pocket PC and PC

Special!! **R300.**00 incl. VAT \*\* (Offer only valid for walk-in customers at Lynnwood PDAShop)

**SEARCH Google:** *Map Updates* and see what people say

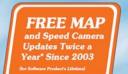

HandyMAP

South Africa

Inside

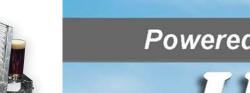

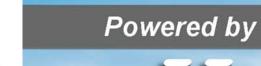

HandyMAP

Still paying for GPS map updates?

Standard / Gold Edition

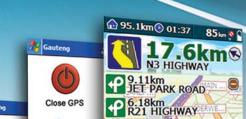

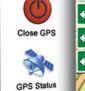

Al Dente Italian

Outer Limits (E

affe Della Salu

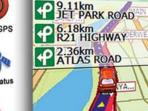

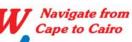

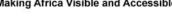

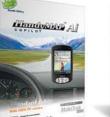

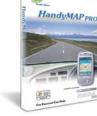

#### Hi TechSmart.

Please allow me to honour a company that uses your magazine as an advertising medium. The company I would like to highlight is the PDAShop in Pretoria.

I recently took advantage of their HandyMAP GPS software specials (as advertised) and, due to ignorance, needed to go back a few times to tweak my handset for optimum efficiency. Each time the owners really took the time to help me set my phone up properly. In addition to explaining everything thoroughly to make me more self-sufficient, they insisted I return for any further assistance required.

You walk out there as the recipient of great service, not just a product. Keep up the good work. Thanks for a great mag. Sean French (Pretoria)

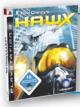

Hi Sean. Thanks for taking the time to highlight good service. There's a game in it for you thanks to degarom Interactive.

I recently saw you talking about A-GPS in cellphones. What is the difference between that and regular GPS? Liz Fisher (Houghton) Hi Liz. We contacted Tertius Fourie, Customer Care Manager at Nokia SA, who answered your

"When switching on a GPS receiver it will start searching for satellites from which to calculate its own current position. There are a total of 32 satellites orbiting the Earth but at any given time only a sub set of those cover the geographic area in which the GPS receiver is currently located. If the GPS receiver starts to search for all 32, it takes much longer than if it already knows the sub set or relevant constellation, that are most relevant to its current position

Assisted-GPS, or A-GPS, is a feature which uses the Internet connection via the cellphone network to load the relevant GPS satellite information so that the first position fix is much faster resulting in a better user experience. Once the GPS receiver has calculated its position and starts tracking (green bars on the indicator) the assisted part is not used.

Normal GPS receivers will remember where they were last, so that they will start searching for Satellites based on the last known constellation. This works well if every time the GPS receiver moves it is switched on (warm start), such as in in-build car navigation units. If however the GPS receiver is moved or not used for a period of time (called cold start), then the last known constellation is of little use to it. Good examples are flying overseas or not using the receiver for a month or two. Then A-GPS is really helpful in getting a fast cold start fix. Just remember you will be charged for data."

Letters shortened due to space restrictions.

# LEXMARK

## **Fast Fact**

## What does 6 colour printing mean?

Colour and photo cartridges are used together to increase the colour range possibilities to produce crisp, clean colours and natural skin tones.

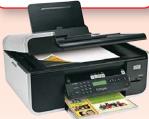

Tell us which technology (hardware, software, apps, website) you can't live without and why.

The Letter of the Month wins this incredible Lexmark X6675 wireless 4-in-1 with a 5-year guarantee. (Also available from IT retailers.)

Send your email to info@techsmart.co.za

# TOUGHBOOK

Computers for the Outside World

- Certified Military Standard MIL-STD-810F
- Intel<sup>™</sup> Core 2 Duo processors
- · Dust and water resistant
- Drop resistant to 90cm
- Serial port
- Wireless LAN integrated
- Optional wide-area wireless solutions: GSM/GPRS/3G/edge
- Optional built-in HSDPA/GPS\*
- 1000NIT Outdoor Readable Display
- Operates between -20 to +60°C at 120% humidity (ports closed

# **Home Theatre** right at your fingertips

## What is an HTPC:

A Home Theatre PC (HTPC) or media PC is a convergence device that combines the functions of a personal computer and a digital video recorder. It is connected to a television or a television-sized computer display and is often used as a digital photo, music, video player, receiver and digital video recorder.

## **Available functionality:**

- Watch TV Pause live TV The HTPC can be fully integrated with your current DSTV decoder
- Listen to your favourite FM radio stations Time slip function with Windows Media Center
- Record directly to your hard drive or DVD Listen to you favourite music in 5.1 surround sound
- Watch DivX movies in 5.1 surround sound Watch DVD in 5.1 surround sound
- Browse the Internet and check your email All in the comfort of your living room using only one device
- The HTPC can be connected to any existing home theatre receiver

## Priced from R6999 incl VAT

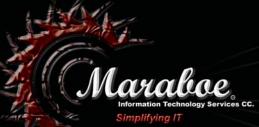

Phone: 083-709-9913 / 086-727-7899 • Fax: 086-632-6303 • Email: jean@maraboeit.co.za

90cm free fall

Sealing and fan-less design prevent the penetration of water and dust

Shock resistant **LCD** monitor

Shock resistant hard disk reduces risk of data loss

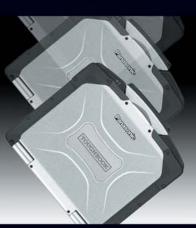

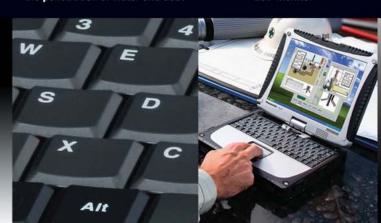

Shocks, drops, heat, cold, dust and damp present no risk to Panasonic fully rugged Toughbooks. A magnesium thickened casing offers maximum protection and a 6-hour rechargeable battery life allows for the most demanding use whilst on the move.

Panasonic ideas for life

For more information: Odette Kramer - 011 313 1568 • Visit our website at www.pbssa.co.za

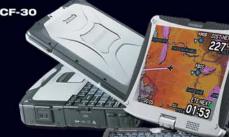

# Why GOGGA IS your best choice. **ONLY PAY FOR WHAT YOU USE!**

It doesn't matter how long you are online downloading files or browsing the Internet, you only pay for the data you use...brilliant.

## THE BEST DATA PRICING IN SA!

Don't take our word for it, visit our website today to get comparative pricing on our data bundles and you will see that GOGGA CONNECT is the best value for your money. Don't be fooled by competitors giving away modems. The true cost saving is in our data usage specials. Any initial cost is covered in the first couple of months and you keep on saving. Why pay more for data from other service providers?

## PORTABLE WITH WIDEST COVERAGE!

If you have a Vodacom signal then you can connect to the Internet using GOGGA CONNECT. By using Vodacom's GSM network you can connect to the Internet even in areas where other service providers can't reach and, unlike a fixed DSL line, you can use your GSM modem to connect to the Internet wherever you may be, whether it's at home or at

## www.goggaconnect.co.za

Call Center Tel: 08600 GOGGA (46442) Email: sales@goggaconnect.co.za

SMART CELEB

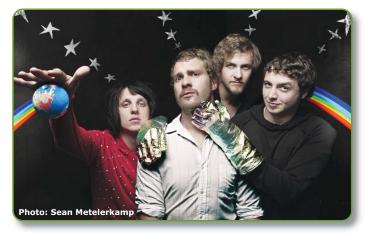

Their first album, Dutch Courage, was a massive success and with their new full-length CD due for release in May, we can hardly wait to see what aking will come up with next. TechSmart caught up with aKing guitarist Hunter Kennedy (far right) to get his take on downloading his personality and Lionel Richie.

∧ re you a technophobe or technophile? In the middle actually.

I'm a PC man myself. I only use OpenOffice and Google Chrome! But my girlfriend has a MacBook.

**Kurt Darren or Die Campbells?** Kurt Darren.

If you could have one gadget to make your life easier what would it be?

I'd have my personality downloaded to a microchip.

So what kind of tech gadgets do you have then? I have a PSP and an Xbox that I never use 'cause we're too

busy. And that's about it, really.

What is the most amazing technology ever invented? Mmm...tough one. I like the pavement plates that generate electricity by stepping on them. And the vaporiser.

What are the tech gadgets that have made your day to day life just a little bit easier?

Cellphones obviously, even though I'd prefer satellite technology. Credit cards. I'd rather have a chip though.

Do you still own vinyl records?

I don't. But our bassist Hennie owns quite a few. Lionel Richie's "Dancing on the Ceiling" cannot sound any better!

What was the last big tech purchase you made? Guitar Hero.

What are some tech you just couldn't live without? Guitar pick-up. Panic buttons. Torrent sites.

What is your all-time favourite website?

Razorlight's site (www.wearerazorlight.com/). It looked soooo pimp last time I checked it!

We hear there's a new album on the way. How hard will

We're recording at Bellville Studios with Theo Crous at the moment. And...uhm...well you know, you'll have to wait and

For the full interview go to www.techsmart.co.za.

techsmart.co.za | April 09

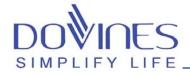

Plays music only. Easy to operate. Peg

type clip for attaching to clothes.

## TEL: 0861 112 471

**ADVANCED MP3 PLAYER** 

1.8" graphic LCD display. Plays photos, radio and MP3

DMP826: 2G-R275, 4G-R355, 8G-R475

BASIC **PLAYER** 

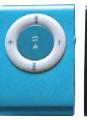

DMP101: 1G-R150, 2G-R180, 4G-R250

**MP3 PLAYER WITH TOUCH** 

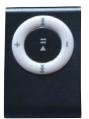

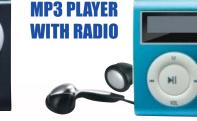

Plays music and radio. Text LCD. Peg type clip for attaching to clothes.

DMP322: **2G-R215. 4G-R275** 

• 3.0" TFT

- Plays MP3, WMA, WAV audio format
- Plavs AVI. MP4. MPG. MPEG video format
- · Integrated Li-Polymer rechargeable battery
- Eight kinds of EQ
- TV out connection
- Integrated FM and FM recording

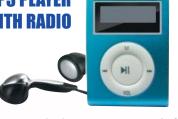

## **MP4 PLAYER**

- 2.8" TFT colour display Flat touch pad
- Integrated 1.3 megapixel camera
- Plays AVI, MP3, WMA music • Plays MTV video function
- Support game function
- Built-in external speaker
- Integrated mini SD card slot
- Built-in rechargeable Lithium-ion battery

DMP847: 4G-R700

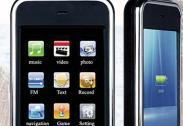

## WANT TO BE A RESELLER? Email sales@dovines.co.za

## **NAVGO GPS WITH DIGINAV** SOFTWARE

DMP606: 8G-R980

- Navgo SY885 portable GPS navigator
- Car Mounting bracket
- Car charger
- USB cable
- User manual in the SD card
- DIGINAV 2008 Southern Africa Maps

NAVGO GPS: R2095

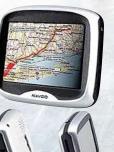

## **M800 WATCH**

- Display Type: 1.3" TFT Touch Screen, 128 x 160p 260,000 pixels
- 128MB Built-in Memory
- Built-in speaker and microphone
- Touch Screen and Handwriting Recognition
- Internet: GPRS, WAP Supported • Message: SMS and MMS. Support SMS
- group sending • Call Time: About 180 minutes
- Stand By: 150-300 hours

M800: R2495

## PLEASE CALL TO CONFIRM STOCK AVAILABILITY E&O. This offer holds while stocks last. All prices Incl VAT.

## CENTURION MICRO ELECTRONICS

## **Embedded PCS**

Talk to us if you need a very small PC for a special application. Units from Thin Clients to CoreDuo PCs are available. Options are too numerous to mention here.

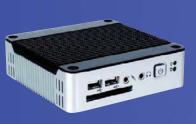

## Panel PCS

Panel or free standing LCD display with touch and integrated PC. LCD sizes from 3.5" to 19" and PC up to Core2Duo. Rugged IP65 units for factory automation use and aesthetic units for office/banking/ advertising use. Talk to us about your Panel PC needs.

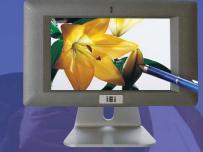

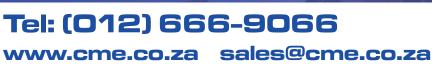

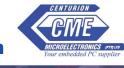

on electricity

1 watt of power

# **v**Computing®

Your computer just multiplied!

The Award winning X-Series now supports 11 **Users on 1 PC** 

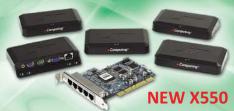

## What satisfied customers are saying:

"We did an IT survey and obtained numerous quotes, NComputing came out on TOP" Financial Director

"My IT hassles are a thing of the past, with NComputing I only load my software ONCE, security is not compromised, less risk of theft, less heat & noise, reduced infrastructure costs. The benefits are limitless ..." IT Manager

"Electricity savings alone paid for my NComputing devices in less than 3 years" Finance Manager

## JOIN OUR 250 000 HAPPY CUSTOMERS

CALL: 011 465-7952 or contact us on info@ncs.co.za For more information go to www.ncs.co.za

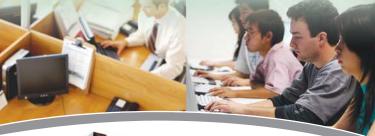

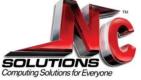

Official Importer and **Distributor of NComputing Products** 

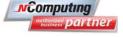

Ideal for: Business, Public Access and Education

**TECH NEWS** 

Aof two satellites in near-Earth

space junk into orbit around the

orbit, sending thousands of pieces of

**Duck and Cover** 

**Titbits** 

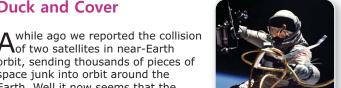

Earth. Well it now seems that the chickens are coming home to roost, so to speak, as the crew of the International Space Station had to seek refuge from a piece of debris that mission control thought could have hit them.

The crew hunkered down in a Russian space capsule, waiting for the worst, but luckily it missed. If the debris hit the main part of the space station the crew of three would have about ten minutes before loss of air, loss of pressure and

## (Digital) Eve for an Eve

anadian Rob Spence lost the sight in his eve in a childhood shooting accident and it was removed three years ago. But now Spence, a filmmaker, wants to go all "Million Dollar Man" on us and turn his

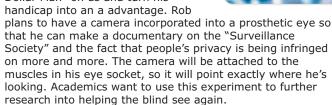

## **Army Enslaves Beetles**

The United States army has developed a way to remotely control the flight of the giant flower beetle. Researchers have placed off-the-shelf processors and receivers onto the backs of the beetles and implanted electrodes into the optic

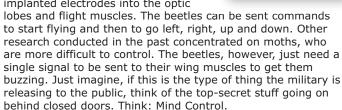

## Online news round-up

On www.techsmart.co.za this month you'll find seven excellent tips to online productivity. Read it if you want to know more about RSS feeds, how to limit your online time, online storage sites and more. You'll also find reviews on the LG BD300 Network Blu-ray player, Logitech's new notebook bags and the latest instalment of the Silent Hill series called Homecoming. Our top three most read articles for last month

- 1. How to make your own TIM
- 2. Adapt Pocket Projector
- 3. HTC Touch Pro

Don't forget to visit our Tumblelog over at

http://techsmart.tumblr.com/ for all kinds of tech info we find interesting.

techsmart.co.za | April 09

## **Oodles of doodles**

Stepping out of a dead boring meeting you see that your notepad is covered in meaningless squiggles. Fear not: chances are that you'll remember more about what your boss said than your colleagues who didn't doodle. According to a study recently published in the

Titbits

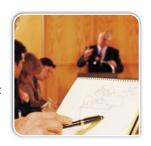

**SCINEWS** 

journal Applied Cognitive Psychology, researchers asked 40 volunteers to listen to a several-minute long recording of a list of people's and place names, and then write down the names of those going to a party. Half of the participants were told to shade in pre-printed shapes on their paper while listening. Afterwards, they were asked to recall the party-goers' names, as well as eight additional place names mentioned incidentally. On average, doodling participants remembered almost eight names of people and places, while non-doodlers managed just more than five names. The researchers think that doodling may help to keep the brain busy during a boring mental task, and so prevent day-dreaming that will seriously affect your concentration.

## Smelling ant(ics)

Desert ants don't need a bread-crumb trail to find their way back home. A study published in a recent issue of the journal Frontiers in Zoology, shows that ants living in salt pans in Tunisia can quite easily smell their way back to the nests. Scientists identified odours

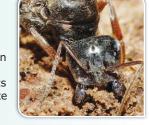

from environmental landmarks close to the ants' nests and then trained the ants in field experiments to recognise them. Ants guickly learned to distinguish the smell pointing home from other meaningless smells. Even when mixed with other ent of time odours, the ants did not lose their way when confronted with decoy smells. Ants often use self-generated scent trails to mark their routes, but because of unsure food locations and high temperatures this may not be the best mapping strategy in the desert. The scientists believe that desert ants therefore rather use smells associated with fixed landmarks to get home safely.

## Sun, sand and wind

that

 $N^{\text{o, it's not a description of a lazy}}$  summer holiday; rather the things that control the size of giant desert dunes. According to research recently published in the journal Nature, inland dunes are almost 10 times higher than coastal dunes. After analysing field measurements

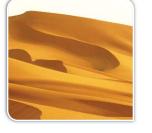

and satellite images, and pulling a few maths tricks, scientists found that warming sand causes warm air streams in the surrounding atmosphere. This creates a region called the convection layer above the dune. It is, however, separated from a more stable part of the atmosphere by another layer, called the inversion layer. Dunes seem to grow to a height that neatly correlates with the altitude of the boundary between the convection and inversion layers: in coastal areas it forms a few hundred metres above the ground, while around inland dunes it forms several kilometres above the ground. This may be caused by much warmer air surrounding inland dunes than in the case of coastal dunes. Just hot air, you think? [LP]

## 012-663-9190

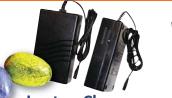

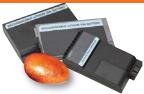

Laptop Chargers **Laptop Batteries** 

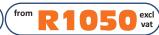

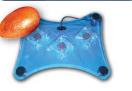

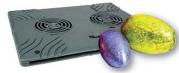

**3 Fan Cooling Pad** 

2 Fan Cooling Pad

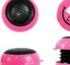

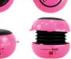

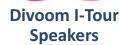

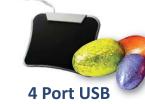

**Hub Mousepad** 

R150 incl

## For all your notebook needs

## **Notebook Sales:**

New | Pre-owned | Demo Models (New and used)

From

## **Peripheral Sales:**

**Chargers | New Batteries** 

## **Notebook Support:** Repairs | Upgrades

All repairs done in our workshop

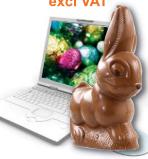

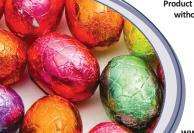

Terms and Conditions apply. Stocks are limited. E&OE. Product may vary from picture. Prices may change

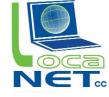

www.locanet.co.za | sales@locanet.co.za Office: 012-663-9190 | Fax: 086-641-6738

**Specialists in Laptop Repairs** 

April 09 | techsmart.co.za

## Recession BUSTERS!!!

Looking for tech bargains in these tough times? TechSmart found them for you...

#### Toshiba eStudio 207

There are certain things that a company can't do without. A good multifunction is one of them. The eStudio 207 with its 20 pages per minute printing capability is available to rent from **R399** (excl VAT). Contact Global Network Corporation on 0861-456-638 (0861-GLONET). Terms and conditions apply.

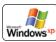

## Microstar refurbished PC

tight spot and need a PC now, the refurbished PC route might be a good option. On offer from Microstar is a Dell running an Intel P4 2.8 GHz processor, 1GB memory and an 80GB hard drive. A DVD writer and a Windows XP Pro Licence is also provided. All this including a 17" CRT monitor for R2899 (incl VAT). For R3999 you can opt for a slim 17" LCD screen. Call them on 011-444-8533.

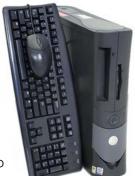

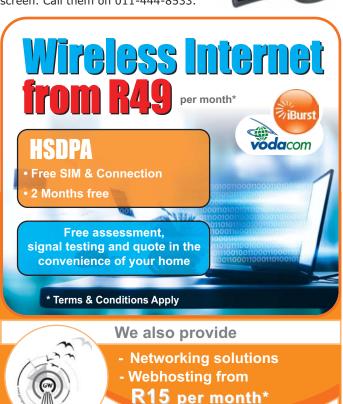

Contact Thinus on **071 375 6080** or visit our website for details

Alternatively email sales@goingwireless.co.za for more info.

www.goingwireless.co.za

## Gogga GPRS modem

One of the cheapest ways to get online quickly and easily is to buy a refurbished GPRS modem from Gogga Connect. It costs a measly **R149** (incl VAT) once off. If you want a data package to go with it, their NETSURF150 data contract with 150MB of data will set you back **R119** per month. Call them on 08600-GOGGA (46442).

## Nokia 5000

Altech Autopage is running a deal on the Nokia 5000 with 100 free off-peak minutes per month on Casual Chat 100 from CellC. The total cost of the package is **R49.80**pm x24 and includes CLI, AutoSIM & itemised billing and subscription. There is a once-off SIM and connection cost of **R224** (incl VAT). Call Calvin at Autopage Faerie Glen on 012-991-7571.

## My Digital School Grade R to High School

For an enhanced learning experience the *My Digital School* computer based learning software is a good choice. It comes at a nice price – **R295** 

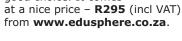

## **Maraboe PC**

As can be expected your PC will pick just the worst time to finally crash and burn. Economically it should not be a disaster. For **R2599** (incl VAT) you can pick up a PC from Maraboe IT that includes a

500GB hard disk, 2GB worth of RAM and an Intel Celeron 1.8 GHz processor. The deal includes keyboard, mouse and speakers, but does not include a monitor or *Windows*. Call them on 086-727-7899.

## Canyon Voice ove conve

## **Canyon Chat Pack**

Voice over IP is certainly one of the most convenient ways to stay in touch with far off relations. To get you started PC Pro Shop offers the Canyon

Chat Pack for only **R175** (incl VAT). It includes a 300K pixel video camera and a headset to make chatting easier. Call PC Pro Shop on 012-348-4000.

# EnGenius ECB-1220R Wireless Access Point / Router

In the market for a wireless router?
The ECB-1220R contains a built-in four port Ethernet switch for easy networking. It also has a multiple SSID feature able to create more than one wireless network with a single device.
It was R1055 but now retails for R665 (incl VAT). Call Miro Distribution on 012-657-0960.

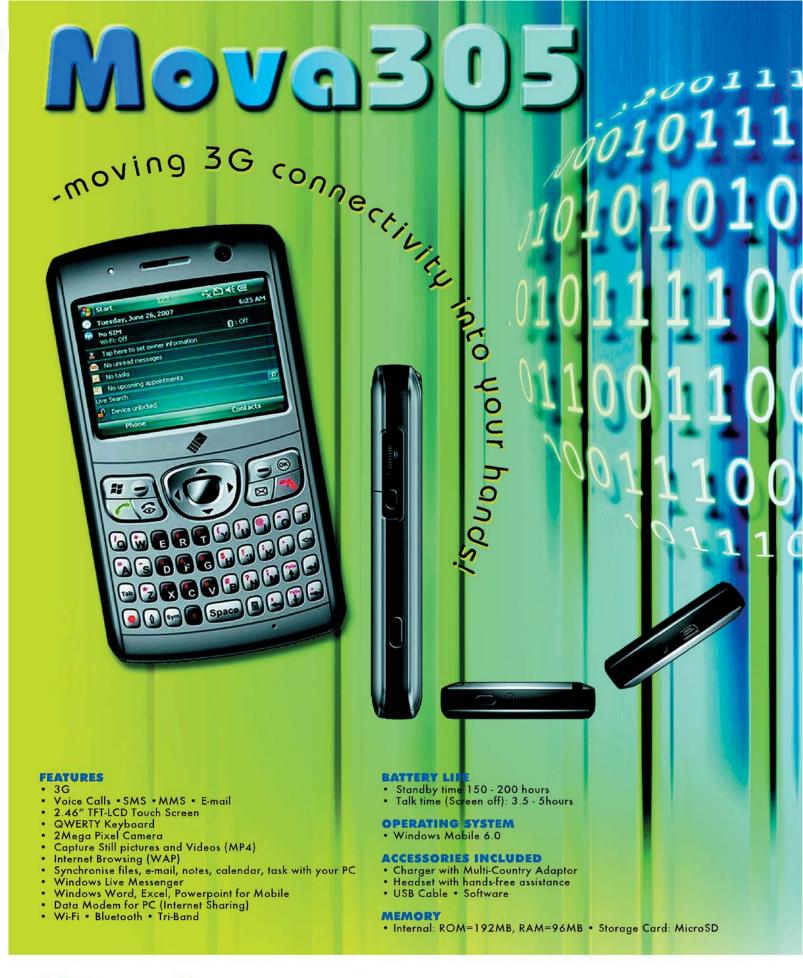

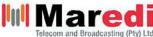

Specialists in building customised computers for home, business and gaming

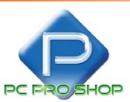

- SALES
- UPGRADES
- REPAIRS
- COMPONENTS
- CONSUMABLES

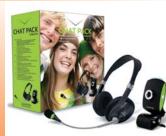

CHATPACK SPECIAL 300K WEBCAM +

HEADSET WITH MICROPHONE

**ONLY R175** 

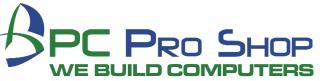

Menlyn Park Shopping Centre

Tel: 012 348 4000 • email: willem@pcproshop.co.za

Menlyn Retail Park Shopping Centre

Tel: 012 348 8212 • Fax: 086 650 9096

· UNDERSTANDING SERVICE ·

Specials while stocks last, E & OE, only 1 per customer

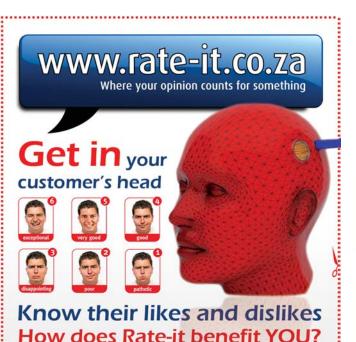

- We help businesses to understand their customers better
- We inspire regular feedback with our rewards program
- Rate-it serves as a business directory with ratings
- Easy real time interaction with your customer
- Ratings can be done instantly by SMS

Benchmark your business with others in the industry

SMS "info" to 34870 for more details

## How To: Make a Multi-touch Screen

THE DIY DUDE Multi-touch screen

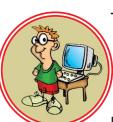

There has been a lot of hype around the concept of multi-touch technology. It started in 2006 when Jeff Han demonstrated his revolutionary multi-touch table at a TED (Technology, Entertainment, Design) conference (www.ted.com).

The audience at the demonstration

went absolutely nuts over what Jeff had to show them. Unlike conventional touch-screens, multi-touch gives the user the ability to use multiple fingers and strokes, for a variety of applications.

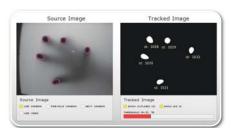

But the real question everyone started asking was: "Ok, but what can we use it for?". Microsoft and Apple answered the question, each developing different systems to make use of the new

technology. Microsoft came up with Microsoft Surface, a multi-touch table, and Apple introduced multi-touch into the iPhone and, more recently, the MacBook Pro.

It is amazing to see how far the technology has advanced in less than three years. It was inevitable then that the open source community would start producing software and hardware for multi-touch. So, from being awed by Jeff's table in 2006 to the pages of *TechSmart*, you can actually make a basic multi-touch screen for yourself. Seriously.

#### You'll need:

- A piece of clear, flat sturdy material (glass, acrylic, plexiglass); a cardboard box, about the same size as the glass or acrylic; paper (printer paper, tracing paper, just about any paper will do); webcam and a PC.
- tbeta (http://tbeta.nuigroup.com/), the open source software that enables your multi-touch surface to work.

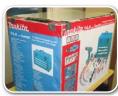

Making the table is pretty straight forward. First, using masking tape, attach the paper to the plexiglass, ensuring that you leave as much white paper showing as possible. Then make a hole in the side of the box for the webcam's cable to go through. Now tape the webcam down in the middle of the box, facing directly upwards. Place the plexiglass, paper side down, onto the box. All that is left is to unzip the tbeta folder and plug the webcam into your PC.

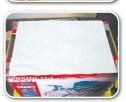

This multi-touch implementation works by recording an image of the shadows cast onto the glass or acrylic, by your finger-tips, using the webcam, and converting it into a signal that a multi-touch application can use. It is important to note that you have to have a room with fairly even lighting, otherwise your hands will cast longer shadows on the glass/acrylic and the

software won't work properly. So there you go, your own multi-touch screen in under 30 minutes. [AG]

# IOMEGA® STORCENTER ix2 NETWORK STORAGE

## Protect, connect and share

Iomega® StorCenter™ ix2 Network Storage offers advanced security, storage and content sharing and is ideal for small networks. EMC's world class storage and security technologies are built-in and include EMC® Retrospect® backup software, RSA BSAFE encryption technology, plus RAID 1 protection. A four-click set-up, intuitive user interface, plus print server capability simplifies usage and a built in media server turns the device into a multimedia hub. Includes advanced features such as optional Bluetooth® upload, Axis™ security camera support and UPnP and DLNA media device capabilities! Available in 1TB and 2TB, supporting PC, Mac® and Linux® clients.

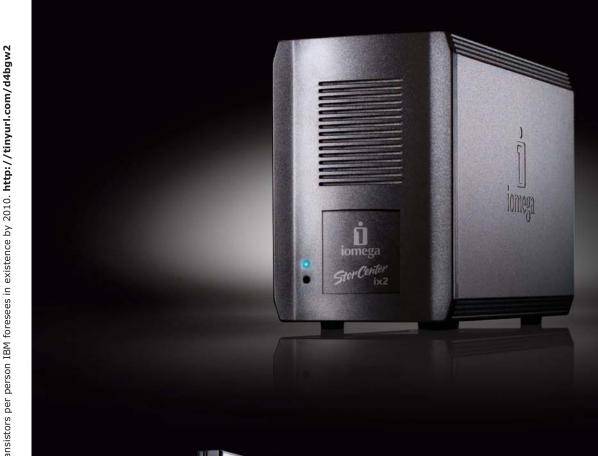

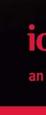

StorCenter Network Hard Drive

lomega offers a wide range of professional storage solutions for your everyday needs.

www.iomega-europe.com info.sa@iomega.com

techsmart.co.za | April 09

©2008 Iomega Corporation, Iomega, the Stylized "i" logo and StorCenter are registered trademarks or trademarks of Iomega Corporation in the U.S. and other countries. Certain other product names, brand names and company names or designations of their respective owners.

# COMPUTER CORPORATION

## INTEL ENTERTAINER

Intel Celeron 430 CPU •512 Mb DDR 2 Memory •160GB Hard Drive •DVD Writer •32Mb Graphics • 3D Sound Card •Network Ready •PS 2 Mouse + Keyboard •No Operating System

From R73pm for 36 months

•1 year Warranty

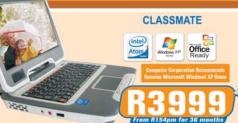

Intel Atom N270 1.60GHz +1GB DDR2 +30GB HDD +GenX3.5 Graphics, 10/100TX Ethernet \*Built-in 2-in-1 Card Reader \*802.11b/g Wireless Lan WebCam (30fps) •1 Year Warranty •Water Resistant Keyboard & Drop Proof \*Pre-Install BluBox Software \*Microsoft Windows Live, Microsoft Works 9.0 Microsoft Windows XP Home

IRE ONE AOA110-B

Intel ATOM N270 +8.9" WSVGA (CrystalBrite) LEB Backlight +1GB RAM •8GB NAND Module + 8GB SD Card •802.11b/g WLAN, Fast Ethernet •0.3MP Acer CrystalEye Webcam •XP Home •MS Office 2007 Trial + MS Works •995 grams

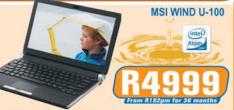

Atom®N270 1.6GHz •1GB Memory •160GB HDD •Big-Size KB&Touch Pad •10" WSVGA •Built-in 10/100 LAN •4-in-1 Card Reader •Wireless Lan 802.11bg •HD Audio, Stereo speakers •Protective Bag •3 cell Battery •1.3M Pixel Webcam •O.S:

II FREECOM

250GB EXTERNAL

HARDDRIVE

27% smaller in volume

han the closest competitor

Suspowered, no need to carry

LEXMARK

All-in-1

·print·copy ·scan·fax

bulky AC adapter •No cooli

fan, ensures quiet operation

109.8 x 79.5 x 13.5 mm

One year manufacturer's

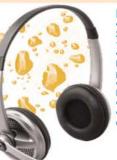

HEADPHONE WITH MIC 20 - 20000 Hz ·Sensitivity

102 dB \*Impedance 32 Ohn Diaphragm 1.6 in Magnet Material Neodymium •Microphone Operation Mode Mono Sensitivity -37 dB •Response Bandwidth 50 - 16000 Hz ·Signal-To-Noise Ratio 50 dE Audio Input Details Uni-

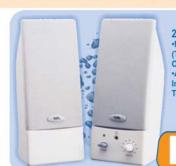

2.0 SPEAKERS **Output Power 30 Watt** Audio Amplifier

Integrated •Connecti

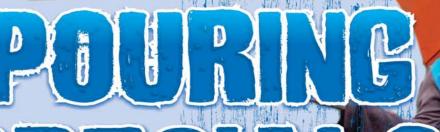

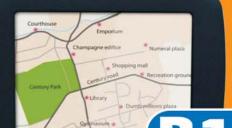

THINNEST GPS AROUND

 Ultra-slim – 13mm •Battery life: 4 hours operation •Atlas. Currency Converter & Calculator •3.5" LCD •Southern African map data by MapIT •21languages (incl Afr & Zulu ) Full control over Zoom and Pan

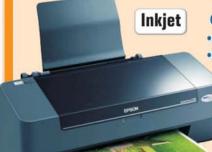

C91 EPSON

Print speed b/w: 25 ppm Print speed colour:

13ppm •Borderless printing .Max. print res colour: 5760 x 1440 dpi

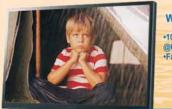

19" LCD WIDESCREEN 1000:1 +1440 x 900 @60hz •With Speakers Fast 5ms •300cd/m2 

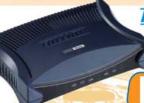

BELA-BELA

BETLEHEM

BRAKPAN

BROOKLYN

CAPE TOWN

CENTURION

FAFRIF GLEN

KLERKSDORP

BRITS

GEORGE

HARTIES

HILLCREST

BLOEMFONTEIN

MODEM ROUTER

TEL: [014] 736 4250

TEL: [058] 303 6723

TEL: [051] 448 5296

TEL: [011] 915 6616

TEL: [012] 252 4212

TEL: [012] 346 6720

TEL: [021] 511 4147

TEL: [012] 644 1674

TEL: [012] 991 8013

TEL: [044] 884 1477

TEL: [012] 253 1508

TEL: [031] 765 4050

TEL: [018] 462 9102

High speed Internet access with ADSL2/2+; backward compatible to ADSL •Easy Network Management Integrated with 4-port Ethernet Switch (BiPAC 5200), Single Ethernet Port (BiPAC 5200S) •SOHO Firewall Security with DoS Prevention and Packet Filtering •Universal Plug and Play Compliant Dynamic Domain Name System (DDNS) ·Supports Virtual Private Network (VPN) pass-through

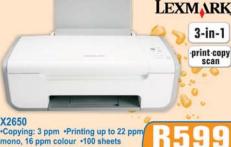

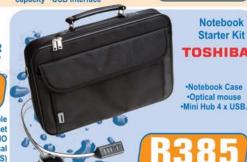

Print up to 24 ppm black and up to 17 ppm color \*One-touch, PC-free black or color copy \*Corded handset for faxing \*Fax in black or color wit

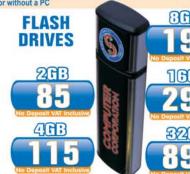

PRETORIA CBD TEL: [012] 328 6798 RICHARD BAY TEL: [035] 789 3589 ROOIHUISKRAAL TEL: [012] 656 0223 RUSTENBURG TEL: [014] 592 7407 SAN RIDGE TEL: [011] 318 0852 SECUNDA TEL: [017] 634 1210 SHVERTON TEL: [012] 803 6100 SOMERSET WEST TEL: [021] 851 0918 WILLIAWS TEL: [012] 807 7235 WITBANK TEL: [013] 656 5363 WONDERPARK TEL: [012] 549 0210 **7AMBEZI FAST** TEL: [012] 379 8700 ZEERUST TEL: [018] 642 1200

www.computercorporation.co.za

acer AMD Canon Nikon Microsoft @LG [4]

ALL PRICES INCLUDE VAT - OFFERS VALID WHILE STOCK LASTS - E & OE - ACTUAL PRODUCT MAY VARY FROM ILLUSTRATION USED. \*TERMS & CONDITIONS APPLY

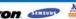

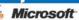

LENASIA

MAFIKENG

MAYVILLE

MIDBAND

MOKOPANE

MONTANA

NEL SPRIIIT

NORWOOD

NYLSTROOM

PORT FLIZARETH

POTCHEFSTROOM

PRETORIA SALU

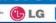

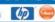

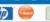

TEL: [011] 852 4634

TEL: [018] 381 5090

TEL: [012] 335 9097

TEL: [011] 318 0253

TEL: [015] 491 3436

TEL: [012] 548 0422

TEL: [013] 745 7127

TEL: [011] 728 7872

TEL: [014] 717 4250

TEL: [041] 368 3950

TEL: [018] 293 0999

TEL: [012] 320 8939

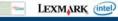

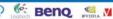

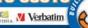

ALL PRICES INCLUDE VAT - OFFERS VALID WHILE STOCK LASTS - E & DE - ACTUAL PRODUCT MAY VARY FROM ILLUSTRATION USED. \*TERMS & CONDITIONS APPLY

PIETERMARITZBURGTEL: (033) 345 9646

Yealink

## How To: Make a PC Chassis Braai

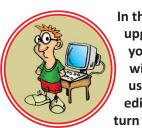

In the highly likely event of upgrading your PC sometime in your lifetime, you might be left with a PC chassis and its (mostly useless) contents. In our Christmas edition I showed you how you can turn those useless components into a festive, if somewhat gaudy, Christmas

tree. But what do you do with the case? In typical South African fashion, why not have a braai?

#### You'll need:

A PC Chassis and pop rivets.

The very first thing you need to do is strip down the PC. This means taking off the front and side panels and removing everything from the interior. You'll be surprised at just how many things there are to take out. And don't forget to remove the power supply.

Now you have to take apart the interior bits that hold all your hard drives, CD/ DVD drives, floppy disks, etc. The problem is that these compartments are not screwed onto the chassis, but riveted in place. This poses no problem, as you can simply drill them out using a 3.5 or 4 mm steel drill bit. You should now be left with the bare chassis and the interior compartments as two or three separate pieces.

At this point you will need to make some key design decisions, and these may vary, according to whatever you think is best really. Aesthetics aside, I went for a purely practical approach and decided that I needed the strongest possible braai I could build.

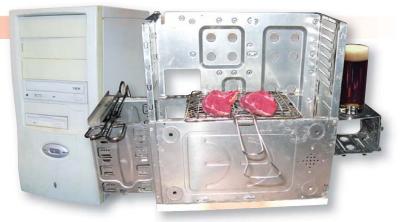

To achieve this I turned the chassis upside-down. The top of the PC became the bottom of the braai. I then drilled through the rivets holding the bottom (now the top) to the rest of the chassis, took off the plastic feet and riveted the old bottom to the one open side of chassis.

My braai then needed some supports for my braai grid. These were cunningly fashioned from the metal bits that hold your adaptor cards in place.

I then needed somewhere to put my braai tongs, salt and other paraphernalia on. The larger drive compartment was just the thing. I riveted it in place, exactly where it was, and through the same holes, but on the outside. The last thing to be done was to create a place to hold my brandy and Coke. The floppy compartment proved ideal. I then lit myself a fire and threw some boerie on the barbi. [AG]

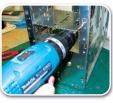

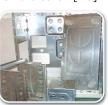

## Dell Vostro A860

## Basic Business Goodness

The Dell Vostro series of notebooks is aimed specifically at small business users and they are meant to be cheap, but effective. We tested the A860 with Ubuntu 8.04 Hardy Heron pre-installed, instead of Windows Vista.

Build quality is not great and the A860 feels a bit flimsy, everything seems to be able to bend a bit too much. On the plus side you do get a 15.6" screen that

a card reader. Our A860 has 512MB of RAM and 2.13 GHz Intel Celeron processor. This type of performance is on the very entry-level end of the computing scale, so we'd recommend going for a version with at least 1GB of RAM. Despite the basic performance, Hardy Heron makes great use of what the A860 does have and has many advantages over having a performance sapping Windows installed. Another advantage is that you don't have to pay any extra for the Windows software. R4999 from Computer Corporation on 08616-08616.

most notebook owners would be proud to show off. You also get Wi-Fi, FireWire, and

Yealink T28 Enterprise IP Phone

## Make IP Your Business

Our IT infrastructure is improving steadily and we will soon have properly fast broadband. As a business it might be a good idea to leverage this technology and replace your business landlines with a VoIP system. There are number of factors that make VoIP viable for business use and one of the first you might want to look at is saving money.

The Yealink T28 IP phone can handle up to six individual lines, each with its own standalone configuration. Some people may consider VoIP inferior to normal landlines, as it is perceived that the voice quality won't be as good. But here you will get much higher definition voice quality. This

is thanks to the G.722 voice codec that allows for more of the frequencies in the voice to be heard over the handset and hands-free. Due to the fact that it's an IP phone, you are able to receive a host of extra features via the Internet. These include SMS, online advertisement, weather reports, real-time billing and more.

The Yealink comes with a RRP of R1880 (incl VAT). Phone Nology for more info on 012-657-1317.

R299 excl

Kingston 16GB USB2.0 Flash Drive

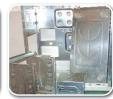

## **Billion Homeplug 2072**

HomePlug AV 200 Ethernet Bridge with AC Pass Through

Online Game

Internet

www.billionsa.com

**BILLION ADSL Router** 

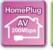

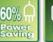

Set-Top-Box

SIP-based

VoIP Soft Phone

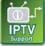

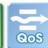

## Extend your home networking through power lines

Just plug the Billion HomePlug 2072 into any power outlet, connect a network cable, and data signals are automatically transmitted through the power lines. The Billion HomePlug 2072 can be used to bridge Ethernet devices such as modems, routers, PCs, set-top-boxes, and game consoles, enabling users to share network access via existing

in-home power lines. Once plugged into an Ethernet port on a router, the Billion HomePlug 2072 allows people elsewhere in the house to share Internet access by using computers connected with a HomePlug compliant Powerline network adapter. The Billion HomePlug 2072 delivers the super-fast connectivity needed for High Definition home networks, enabling users to easily set up a data network accessible through a power socket and share bandwidth-consuming applications such as online games and video-on-demand with family or friends all around the house.

Where to Buy:

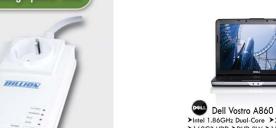

1.86GHz Dual-Core ▶2GB Memory >160GB HDD >DVD-RW >15.6" LCD >Bluetooth ➤Lan, Modem, Wireless Lan ➤ Vista Business

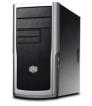

Potent Power Squared ➤Intel Core Duo 2.5GHz CPU ➤Intel LGA775
Motherboard ➤Onboard LAN, Audio & VGA

>1024MB DDR2-800 Memory >160GB SATA HDD VGA >2.0GB DDR2-800 Memory >160GB SATA HDD >22x Dual-Layer DVD-Writer >400W Tower Chassis >22x Dual-Layer DVD-Writer >400W Tower Chassis ➤104 Multimedia Keyboard ➤PS2 Optical Mouse Free Antivirus & Anti-Spam Software

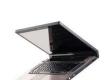

lenovo N500 ➤Intel 2GHz Dual-Core Processor ➤1GB Memory ➤160GB HDD ➤DVD-RW ➤15.4" LCD ➤Wireless ►Lan, Modem ➤ Webcam ➤ Vista Home Basic

R4399

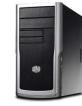

Mr. Vista Friendly Intel E7400 Core 2 Duo 2.8GHz CPU Intel LGA775 1333MHz FSB Motherboard >Onboard LAN, Audio &

▶PS2 104 Keyboard & Mouse >Free Antivirus & Anti-Spam Software

R3199

# MAHALA MADNESS!! 2 YEAR WARRANTY AND FREE DELIVERY! WE WILL BEAT ANY WRITTEN QUOTE!!

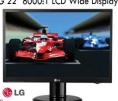

LG 19" 10000:1 LCD Wide Display

R1249

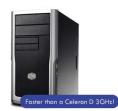

Basic All-Rounder ➤Intel Celeron 1.8GHz CPU ➤Intel LGA775 Motherboard ➤Onboard LAN, Audio & VGA ➤1024MB DDR2 Memory ➤160GB Hard Drive

➤400W Tower Chassis ➤22x Dual-Layer DVD-Write ➤104 Multimedia Keyboard ➤PS2 Optical Mouse

R1899 excl

Seagate 250GB 2.5" External HDD

R719 excl

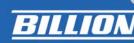

Internet

IPTV Services

Digital Planet: www.digitalplanet.co.za

Matrix Warehouse: www.matrixwarehouse.co.za • Tel: 011 869-2613/4 Or contact Nology on (012) 657 1317 for your nearest reseller

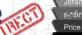

-s@phase2.co.za | Trading Hours (Mon-Fri) 8h00 - 17h00 (Sat) 8h30 - 13h00 Price V.A.T. Exclusive | Terms & Conditions Apply | E&OE | Product might differ from Images FREE DELIVERY WITHIN **50KM OF OUR SHOP!!\*** 

R1739 excl

LG 22" 8000:1 LCD Wide Display

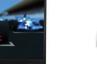

Kingston 8GB USB2.0 Flash Drive

R189 exc

R749

Seagate 500GB 3.5" External HDD

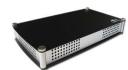

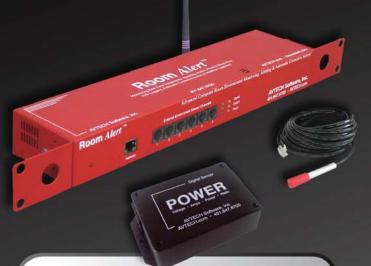

**Temperature Humidity | Power | Flood Door Entry | Smoke Email and Sms** 

Network-wide monitoring, AND http://web.page.display

notification!

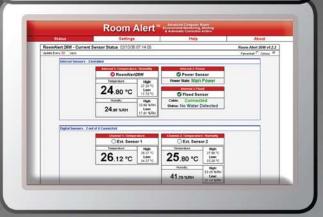

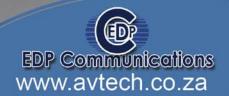

t +27(0)12 811 0931 e info@avtech.co.za w www.avtech.co.za

f +27 (0)86 688 3006 \*Terms and conditions apply Audiophiles are quick to push

even get them started on MP3s.

sound sort of mashing together.

cornered the

market, sound

the sound quality of

vinyl over CD, don't

Compressing tracks

loss of quality, with

Because MP3s have

engineers are now

Efficiency is the name of the game when

it comes to Toshiba's

e-STUDIO 2820c. Not

only in fast printing

speeds (28 ppm full

quick scanning

colour) and lightning

(57ppm to HDD, USB

of its 80GB hard disk

pages or documents for

printing at a later stage.

that stores scanned

security features.

you won't find anything sweeter.

0861-456-638 for more info.

techsmart.co.za | April 09

But they say the proof is in the pudding, and from what we've seen of the colour printing this machine can accomplish,

The 2820c is available to rent from under R2000 per month

(full maintenance charged at 45c per colour copy and only 5c

per black copy). Contact Global Network Corporation on

flash disk, email or PC), but also in the utilisation

recording artists differently, often

to MP3 leads to a

Creative Xmod Audio Enhancer

Lost in the Sound

## http://muti.co.za/

## The man behind the

We've recently spent way too much time over at local social bookmarking site muti.co.za, which is basically a South African equivalent of Reddit. So we decided to get in touch with Neville Newey, the sangoma behind Muti. He talks about creating the site, the SA Web, and his favourite sites. [Full interview on www.techsmart.co.za]

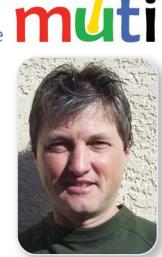

## **□** ow long did it take to create Muti?

it was just submitting urls and voting) was churned out in less than a week back in Jan of 2006. Since then there have been many features added in fits and starts (e.g. tagging, following, hooks, moderation, comments etc). I never really regard it as complete so another answer to this question is forever.

### How did you manage to draw a community?

A catalyst to starting it was a blog article written by Ian Gilfillan. After I created it I informed Ian and he wrote about it on his blog, www.greenman.co.za. Since the SA blogosphere is quite a tight community, from there news of it spread. It also spread through the greater African blogosphere as it was also picked up by Erik Hersman over at Whiteafrican.com. At that time (early 06) there was no Amatomu, nor Afrigator so bloggers were really hungry for some type of tool that would allow them to aggregate and compare their work. For this reason it is sometimes mistakenly thought of Muti as being a blog

I think the web in general (ducking the "web 2.0" term here) in SA is set for a slow but steady increase (so not an explosive boom) over the next 5 to 10 years as more people come online. I think I saw recently that only 5 million people in SA have access to some type of broadband. That's really small in comparison to other countries so there is definitely the

## What sites can't you live without?

I still enjoy Reddit. Craigslist is fantastic. Wikipedia. I visit Amatomu, Afrigator, Zoopy, mg.co.za at least a couple of times a week. Facebook to stay in touch with family members. And of course Google for search. I cannot imagine the web without

## Three things you wished you had known before starting

community in SA and Africa. A lot of finicky stuff about Apache, Linux, TCP, HTTP, CSS and so on that I never seem to commit to memory and always have to re-Google.

techsmart.co.za | April 09

## Well the initial release which had fewer features (basically

## Are South Africa's Web 2.0 applications set for a boom?

potential for huge increases in the future.

The amount of effort it would take. The size of the online

#### Other social bookmarking sites:

**Reddit.com**, **Digg.com**, **Delicious.com**, the Afrikaans Blik.co.za, Propeller.com and Stumbleupon.com

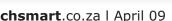

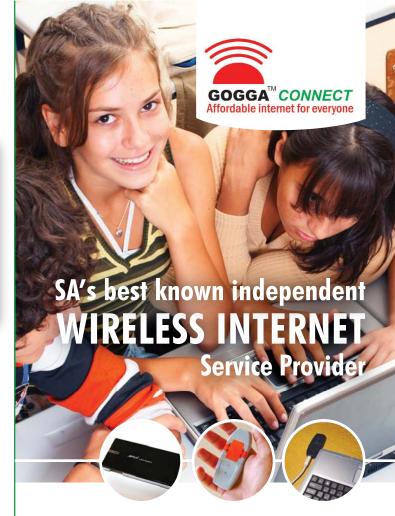

## **DATA BUNDLE SPECIAL!**

Get DOUBLE the amount of data for the same inbundle price on any GOGGA data bundle package under 450MB.

E.g. if you purchase a NETSURF250 data bundle with 250MB of data per month then you will be charged out of bundle rates only once you reach 500MB. This amounts to a massive saving each month.

Limited time period only, order today. **GOGGA** offers data bundle prices that even have our competitors scared.

#### **GOGGA CONNECT Benefits:**

- We specialise in packages smaller than 500MB that other ISP's cannot provide - with very competitive prices
- No more land lines needed to surf the Net (if you have a Vodacom signal, you can surf)
- Only pay for the data used and NOT the time online
- NO Hidden costs

# www.goggaconnect.co.za

## **AFFORDABLE WEB HOSTING**

Call Center Tel: 08600 GOGGA (46442) Email: sales@goggaconnect.co.za Terms & Conditions apply

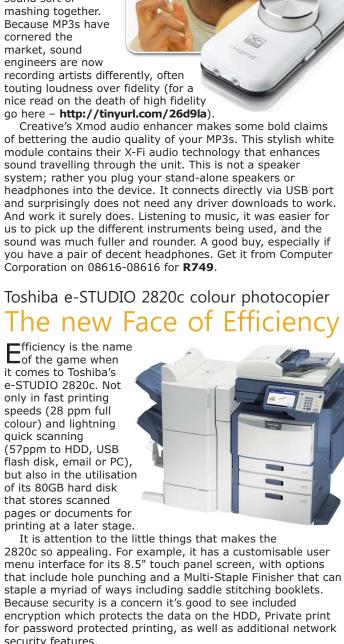

Here it will store all your

info and also display, on

be shared with the

community.

Google Maps, the route you

covered. Your routes can also

It is an ingenious package

and we can highly recommend

it to anyone serious about

their athletic performance.

The only gripe we had was

specifically designed with

buttons while jogging. [MJ]

sports in mind, so it's a

struggle pressing small

that the phone's layout isn't

## Nokia N79 Active

# Sport Billy's Favourite

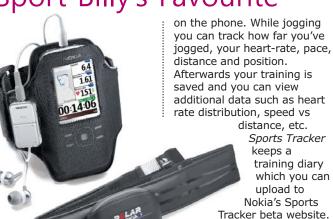

The Nokia N79 Active has three aspects that interacts to create the perfect training and performance enhancer. It comes with a Bluetooth Polar heart rate monitor, A-GPS and an ingenious application called Sports Tracker.

What Sports Tracker does is give live feedback on your current performance directly

Nokia 5800 XpressMusic

## Feeling very Groovy

Every so often you come across a phone that just feels right. Nokia's 5800 XpressMusic is one of them. It is the company's first touch-screen, obviously in response to the frenzy over the iPhone. But the 5800 isn't an iPhone, it lacks the perceived glamour, but more importantly it also lacks the

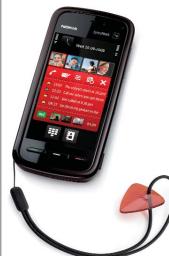

That's not to say that the 5800 is deficient in any way. It works, and works well. 3.2" worth of touch-screen goodness is a lot, and working on it is made a breeze thanks to tactile feedback and the included stylus or plectrum (although we had no problem using our thumbs). The touch-screen is put to good use with nice big icons, and the horizontal **OWERTY** keyboard was easier to use than, for example, the BlackBerry Storm's.

Music is of course a strong point of the XpressMusic thanks to sufficient quality stereo speakers. It is boosted by Nokia's music download services now available in SA (from 24 April). We were further impressed by the 5800's excellent web browsing and video display qualities. Throw in A-GPS, HSDPA and Wi-Fi and you have, without a doubt, the best mid-range phone currently available. [MJ]

## The Big Issue: Virtualisation

If you keep your ears open, especially round the IT guys, you might hear the term virtualisation being bandied about. What exactly does it mean?

/irtualisation is an umbrella term referring to creating a virtual environment that imitates and copies certain elements of the physical environment that it is created upon. If you think about your PC at home the software that runs on the hardware creates your desktop and the environment for you to work in. Virtualisation would imply that a second virtual PC can be run on the same hardware, complete, for example, with a different operating system and software.

In the past your software was pretty much tied down to the hardware, meaning that one machine would only be able to run one operating system. Virtualisation has come about because of the processing power available on modern day computers, allowing one to do more with PCs and servers without sacrificing too much performance.

#### How companies use it

Companies are adopting virtualisation especially regarding their servers. By installing virtualisation software different operating systems, such as *Linux* and *Windows*, can run off the same server, thereby making better use of resources and creating a more flexible infrastructure. Virtualisation is also used with regards to storage, allocating space across different servers into an easier manageable virtual central storage "pool".

## Money spinner

To give an indication of how important virtualisation has become Gartner, Inc., a leading information technology research and

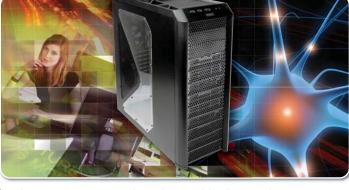

advisory company, predicts that worldwide virtualisation software revenue will increase 43% from \$1.9 billion in 2008 to \$2.7 billion in 2009.

#### The end of Windows?

For Microsoft, with their own range of virtualisation solution software, virtualisation is not only big business, but apparently closely linked to the company's future survival. According to reports Microsoft is working on a project called Midori, which is seen as an operating system solution for when Windows becomes obsolete. Informationweek.com speculates that Midori could be running in virtual environments across multiple computers, bringing rise to the idea that Midori can be a virtual operating system, facilitating cloud computing through the Internet.

#### Download

G

VMware is one of the biggest names on the virtualisation software front. A free copy of their server virtualisation software for smaller companies, VMware Server, is available here www.vmware.com/products/server/.

# **New Product!!!**

# Fixed IP ADSL

starting from R500pm for 5Gig of Traffic

Phone us to find out more.

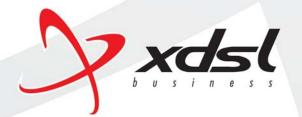

call us now 086 100 9375 www.xdsl.co.za info@xdsl.co.za

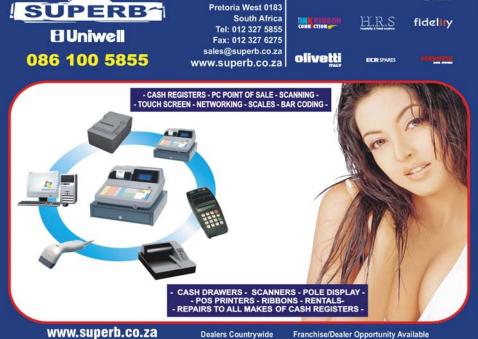

Superb Uniwell Systems | HUniwell

555 Mitchell Stree

Pretoria West 0183

## DEDICATED TO PUS s specifically on the Hospitality, Retail & ....Catering

al distribution and support network oftware development for PoS. Back Office & Head Office ms integration with option of embedded or PC based systems Range of PoS terminals to suit various styles of operation & budgets

**IMPORTER & DISTRIBUTOR** 

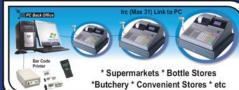

#### Terms & Conditions apply

Thinklogic Email Branding allows you to intelligently wrap every email you send with your brand and a powerful, interactive and clickable marketing message before delivering it to the recipient/s

email branding!

## Email and the Internet has leveled the playing field!

When a recipient clicks on any of the links in your branding and marketing insert, you will automatically be notified which recipient and link was clicked. Immediately follow-up this lead or increase brand loyalty by sending courtesy email thanking recipient for visiting your company website.

#### You can now benefit from this powerful tool to:

- Integrate online Tours and Audio Visual Presentations
- Build brand and extend reach
- Market and promote products and services
- Increase website traffic
- Generate new business leads
- Ensure email compliancy

Utilising your business emails as a brand enhancement and marketing platform makes absolute business sense. If you are serious about building your business and brand, Thinklogic Email Branding is the ultimate business solution for you.

For as little as **R50** per user per Month Call Henry on: +27-21-872-2280 www.thinklogic.co.za

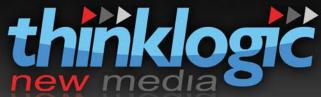

Innovative **Technology** | Professional **Service** | Creative **Design** 

Henry Jonker | Business Development Manager Mobile: +27 82-294-8146, Email: info@thinklogic.co.za BUSINESS

Networking

## Advertorial Thinklogic Email Branding

Is bland email losing you potential customers?

Can the everyday email you and your staff send generate new business leads and increase sales? The answer is a resounding Yes!

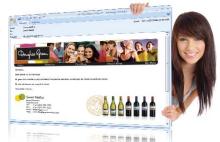

Thinklogic Email Branding enables you to cost effectively and effortlessly use every email your business sends to increase brand awareness, website traffic, new business leads and your marketing footprint.

To find out whether Thinklogic Email Branding is critical to your business, you need only ask three simple questions:

- How many emails do I send to clients, prospects, suppliers and acquaintances?
- How many of these emails do justice to my brand, drives traffic to my website, allows me to intelligently market my products and services and automatically generate new
- With most of our business communication taking place by email can my business afford to not make every email we send work for us?

## How we do this

Thinklogic Email Branding's highly flexible and cost-effective technology allows small businesses to take full control over the flow, appearance, compliancy and delivery of every email they send. It allows you to intelligently wrap every email you send with your brand and a powerful, interactive and clickable marketing message before delivering it to the recipient/s of

You can also change, rotate or schedule different branding and marketing inserts depending on your own unique requirements. From promoting a new product or service or alerting customers about a special offer, the range of applications available to you is limitless.

#### **Automatic notification**

When a recipient clicks on any of the links in your branding and marketing insert, you will automatically be notified of which link, by whom. Immediately follow-up this lead or increase brand loyalty by sending a courtesy email thanking the recipient for visiting your company website.

Getting set-up on Thinklogic Email Branding requires no technical knowledge, skill or hardware. Their client fulfillment and support team will ensure that your implementation is effortless and hassle free, allowing you to focus on your

### The benefits

By signing up for Thinklogic Email Branding today you can check the following things off your list:

- Standardise my company's emails
- Optimise the use of my everyday emails
- Increase brand awareness
- Improve client retention and loyalty
- Cost-effectively market my products and services
- · Drive more traffic to my website or blog
- · Ensure all business email compliancy

Visit their website today on www.thinklogic.co.za, or contact Anton on 083-376-2210 for more info.

techsmart.co.za | April 09

Online Services

BUSINESS

Advertorial www.rate-it.co.za

ove it? Hate it? Rate-It.

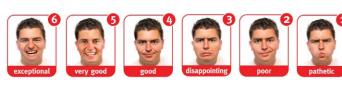

When it comes to accepting bad service, we South Africans can be a meek and mild bunch. Equally so, when we experience good service we are slow to commend. But now the Internet has come to our rescue to spread the word on your consumer experiences.

simple rating system is available on www.rate-it.co.za. Rate-it allows you to be the constructive critic, rating restaurants, shops, hotels, in fact any service you can think of. This can be done either online as a registered user, or via cellphone at R2 per SMS.

When you rate a business you earn R-bucks which can be exchanged for discount either at certain restaurants or on selected getaways.

Rate-it is of course not only about rating service, it is also there for you to check where good service takes place in order to make your decision of where to spend your hard earned cash a bit easier.

On the flipside, Rate-it is also a gateway for business owners to get quality feedback from the public if they are subscribed to do so. Interaction with consumers is easy and customised reporting keeps business owners fully appraised of customer perceptions and trends.

Go online at www.rate-it.co.za for more information

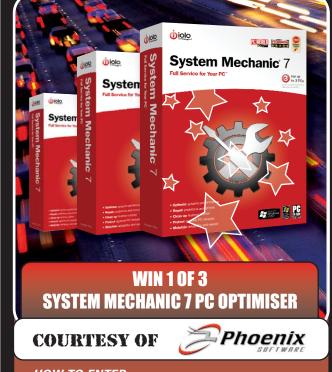

#### **HOW TO ENTER**

Send your name, surname, suburb and age to competition@techsmart.co.za with "boost" in the subject line or enter on www.techsmart.co.za

Competition runs from 1 - 30 April 2009

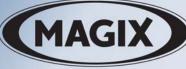

# **Digital Lifestyle Series**

for your emusic evideos ephotos

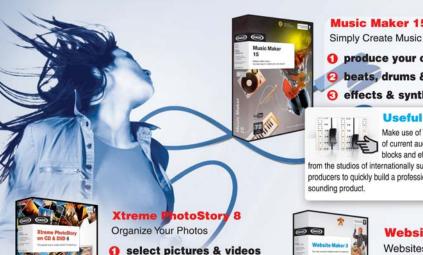

2 add effects & music

showcase your results

**Useful Tips!** 

The better you organize your photos, the more

you will find uses for

them. Photos make great every day gifts for

friends and family.

## **Music Maker 15**

1 produce your own tracks

2 beats, drums & grooves

effects & synthesizers

## **Useful Tips!** Make use of Thousands

of current audio building blocks and effects om the studios of internationally successful producers to quickly build a professional

sounding product

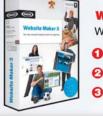

## **Website Maker 3**

Websites made simple

no installation required 2 access from anywhere

1 no prior knowledge necessary

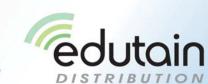

These Packs & much more Available from all reputable tech stores

www.edutain.co.za Tel: +27 11 450 4168 sales@edutain.co.za

**Movie Edit Pro 15 Plus** 

More ways to perfect videos

1 full HD support

advanced dubbing

**Useful Tips!** 

Burning to Bluray Disc is

fast becoming the

production. Movie Edit Pro 15 Plus includes

burning to BluRay disc ,among many other

formats, as an option!

preferred method for

more effects

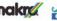

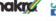

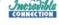

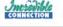

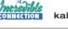

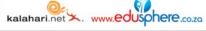

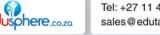

Advertorial Distance Education

## Brainline Distance School on Computer

In this day and age, where demands placed on schooling by industry and life itself are challenging to say the least, an alternative form of schooling, based on the latest technology, offers a refreshing new choice to the learner of the digital age.

## **Brainline: Who are they?**

The concept of Brainline as an educational system on computer, with assessment delivery via the Internet, started in 1987. From 1994 - 1996 it developed into an institution providing distance education on computer, at school level, with examinations in all grades. In 1999 the first matriculants wrote the SA grade 12 examination and Brainline was also accepted as a centre for Cambridge International

Brainline is of the opinion that the education of learners is an exciting journey that includes the entire family, and most importantly, the learning environment should be made what it was supposed to have been all along: supportive, calm, exciting and adaptable to the needs of the learner.

Taking control of one's education places the responsibility in the hands of both parents and learners alike. High quality, standardised, bite-sized learning units – complete with assessment projects and memoranda attached - enables learners and their parents, quardians or tutors, to meet the minimum requirements of the national curriculum as set by the National Department of Education of South Africa.

#### **How does Brainline work?**

Brainline is a complete school curriculum on compact disc, a unique schooling system with the personal computer as its delivery vehicle. But they are much more than that: they are a learning community – a large group of people learning together, discussing concerns in the learning environment, making friends and solving problems. The compact disc contains a full year's content in most of the subjects and learning areas at school level, from grade 1 to 12, in both English and Afrikaans.

#### **Study Material**

All the study material required by the learner to complete his/her learning for the academic year, is provided on the compact disc. If it is not available on the CD, Brainline will provide the books (grade 10 - 12) and an accompanying work schedule. Should you wish to peruse the lesson material, you are most welcome to download demonstration lessons from the Brainline website. Alternatively, you can order a demonstration CD, which will provide you with an example of a course material CD. Simply SMS the words "Demo CD", accompanied by your complete postal details, to the number 082-882-4446.

### Accreditation

All certificates for school leavers are quality controlled by Umalusi (Council for Quality Assurance in General and Further Education and Training) as set out in www.umalusi.org.za.

Brainline meets the minimum requirements set by Umalusi and has been provisionally accredited, with reference number SCH00223PA. Brainline has been nominated as an "Accreditation Candidate".

#### For more information

Please visit their website at www.brainline.com or phone the Customer Care Centre on 012-543-5000. Feel free to email them at info@brainline.com.

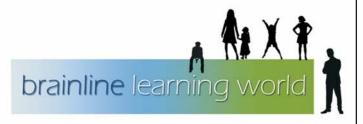

Are you not of school going age and interested in completing your matriculation certificate?

Our online learning system is very adaptable, and is not only suitable for children. Adults can use our compact grade 10 - 12 system, to gain their grade 12 qualification easily.

You can complete grade 10 - 12 in only two years through Brainline.

#### Year 1:

Complete your "compact" subjects for Grade 10. You need to complete seven subjects. Write the exams in June. Complete your "compact" subjects for Grade 11. You need to complete seven subjects. Write the exams in November.

## Year 2:

Enrol for Grade 12. Complete the assessment through www.brainonline.com. Write you final exam in October/November.

We have a range of subjects to choose from, with workshops for practical subjects. Our students communicate with teachers via our online learning system - brainONLINE.

Our younger students enjoy social activities hosted by us throughout the year. Our adventure camps are very popular, as well as our other events.

For more information, please visit www.brainline.com

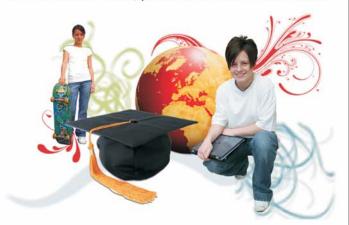

Become part of our learning world!

**Applications** 

SOFTWARE

Iolo System Mechanic 8.5

## A kick up your PC's backside

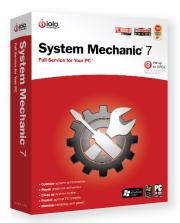

Agood thing to do if your PC is slow and cumbersome is to install a system optimisation tool, and there are few as good as System Mechanic 8.5. Like other system tools, System Mechanic will remove temporary files, clean your registry and defragment your hard drive. But, there's a lot more in this new version.

Included is ActiveCare 2.0. which fixes faults and ups your running speed. The software will determine whether you're actually at the PC by detecting CPU usage, working only when

the PC is idle.

DriveSense will check your hard drive to detect any problems that may occur, so that you can copy over your files to a new hard drive before it crashes.

Some previous versions of the software received some very bad reviews and we were skeptical about 8.5 to start, but our fears were quickly allayed by a very good set of tools.

P.S. It says version 7 on the box but it's a free upgrade to 8.5 upon registration of the product online, with a ±16MB download.

Iolo System Mechanic 7's recommended price is R299 and it's available at good retailers.

Visual Applications Imagine Pro 8 Home & Landscape Design Software

# Easy DIY on your PC

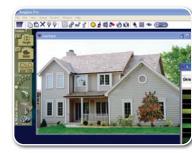

Ever had the inclination to do some re-modeling. but couldn't, because you have zero artistic abilities at all and probably wouldn't even know where to start?

 $T^{magine\ Pro\ 8}$ , Home & Landscape Design Software, should make the task considerably easier as no skill is required

The process to completing the plan for the renovations to your house is made simple in Imagine Pro 8. Firstly, you take a good photo of the exterior of your house, or the area you wish to remodel. You then outline the areas you wish to change, renovate or replace. Then you can pick from hundreds of items from the image library. These can be anything from fences, plants or lighting to hot-tubs.

Once you've got your basic design you can check out a before and after view. You can then go back and make any final changes. Once you're sure that you have what you want you can view a shopping list of the stuff you'll need and calculate the costs.

*Imagine Pro 8* is not only limited to exteriors though. There are also a variety of indoor options to choose from. We really like the documentation that comes with the product, including an extensive product manual as well as video tutorials. R495 (incl VAT) from Holton & Associates on 011-789-6181.

techsmart.co.za | April 09

## 3 packages, 1 SUPERIOR SOLUTION

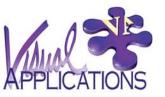

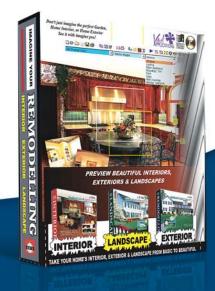

Picture the possibilities before you build by using the visual applications which combines all three programs, INTERIOR, EXTERIOR / REMODELLING and LANDSCAPE in one application

No CAD or other software program experience necessary to achieve immediate results.

Photo-Based Design Software - Design over your photograph, or model home provided

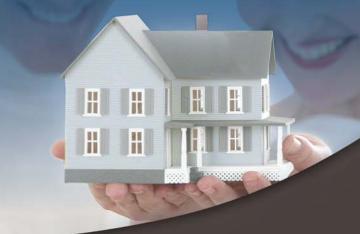

- Use your own photo
- Apply the changes
- Marvel at your creation

www.holton.co.za | 011.789.6181

## How to publish a personal webpage

Written by Lance Terner, a 12-year Internet industry veteran and Chief Executive of Branded Internet - listed as one of SA's Top 50 ICTe Companies 2005/6 + 2006/7.

Back when I studied engineering one of the most important things I learned was that there is almost always more

than one way to do anything. I soon realised that the same applies to computers, and now the Internet. Nothing in this brave new technological world is done the same way by anyone, and that goes doubly for webpage design.

Getting a personal webpage up on the Internet is not as difficult as it may seem. There are lots of different types of webpage editors freely available. Some of them are online creation tools helping you to create webpages straight from your browser, while others are offline, which is not dependent on being connected all the time.

Designing your site online is probably the easiest way to create your website, seeing that there are a lot of easy-to-use website construction sites available. All you have to do is just sign up and start building.

Check out these website design tools. You will find them very friendly and easy to use:

#### • Yola - www.yola.com

Yola, formerly known as SynthaSite, was originally developed in South Africa but is now based in the USA. This browser based builder has an incredible interface. I highly recommend this site for people who are into social networking.

Weebly - www.weebly.com

This product aims to make it easy to publish content-rich sites which can include elements such as videos and photo galleries. Weebly is particularly good for people wanting to publish a lot of personal content.

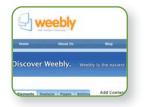

Google Sites - http://tinyurl.com/al3qtp

Google Sites is part of Google Apps and is recommended for small businesses wanting to publish a site. Handy features include the ability to share files very simply and unify content from different sources, including documents, pictures and videos.

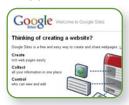

CoffeeCup - www.coffeecup.com/html-editor/

This HTML Editor application is apparently one of the most downloaded on the Internet. The visual editor is a remarkable WYSIWYG (what you see is what you get) tool and makes creating a website as easy as dragging and dropping images and text onto a page. You can download a 30 day free trial.

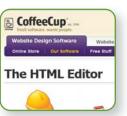

The following sites also come highly recommended:

- Wetpaint. www.wetpaint.com
- Webs. http://webs.com

If you have any questions or queries drop me a mail, lance@brandedinternet.co.za.

# April DIY Web Time Wasters

## www.instructables.com

Tnstructables is a web-based **⊥**documentation platform where people share what they do and how they do it, learn from and collaborate with others

Instructables is the combination of a number of

things. Firstly, there are the Instructables themselves. These are step-by-step descriptions of things people want to share. They are educational, inspirational, and often replicable.

You are also given the opportunity to comment, ask questions, give praise, or offer improvements; this sets up a conversation between the project author and the community. Why not try and build the amazing Tesla CD Turbine.

## http://tinyurl.com/yqyguv

## www.makezine.com

MAKE is loaded with brilliant projects that help you uhm, make the most of technology. MAKE is the website of the very popular American magazine. It falls in line with the Hacks books and Hardware Hacking Projects for Geeks, but it takes a highly visual and personal approach.

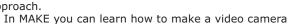

stabiliser, a do-it-yourself alternative to an expensive Steadicam and how to create a five-in-one cable adapter for connecting to networks. Some projects are strictly for fun, others are very practical, and still others are absolutely astounding.

If you are inclined towards a bit of pyromania why not check out these Diminutive Balls of Fire.

http://tinyurl.com/cvsxd6

## www.hacknmod.com

acknMod has grown to be one of the biggest hacking and modding communities on the web. At HacknMod you will find hundreds of tutorials, guides, and even step-by-step video lessons to learn to hack and modify common game consoles such as the Xbox 360,

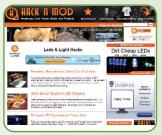

Wii, PSP and NES. Not only does HacknMod demonstrate game console hacking, but they also have loads of information on modding AirSoft guns, Windows, Mac, iPods, robotics, case mods and even coke machines.

HacknMod's step-by-step hack archive is updated daily, meaning there's always some fresh content. So when you decide to build a Giant Pedal Powered Tank, make a Paintball Machine Gun, add LED's to Your 360 Controller, or even build your own Segway, take a gander at what HacknMod.com has

We really liked these six really cool things you can do with a laser pointer. http://tinyurl.com/6kd4sm

# Compliment your offering...

# Become an ISP

Now your company can also offer Internet services for your clients, while we provide you with all the tools you need to be a successful Internet Service Provider

We provide the products We take your support calls We bill your customers You own your customers

www.brandedinternet.co.za

or call us on 0861 branded

Find out how at

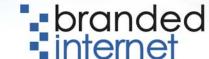

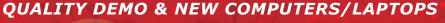

DELL Intel PIV 2.8 GHz

IBM LENOVO N500

DELL VOSTRO A860

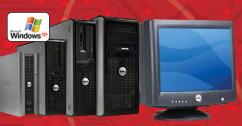

- 512MB Memory 40GB Hard Drive • Onboard LAN, Audio, USB ports
- CD Rom Drive WINDOWS XP PRO COA

With 17" BLACK CRT monitor

from **R2195** 

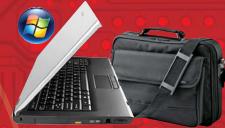

- INTEL CELERON 2.0 GHZ WEBCAM • 1GB DDR2 MEMORY • 160GB SATA HDD • DVD WRITER • MODEM/LAN/WIRELESS 15.4" TRUE BRIGHT • VISTA HOME BASIC
- CARRY BAG INCLUDED • I YEAR CARRY IN WARRANTY

R5095

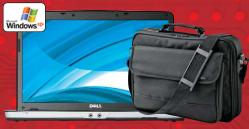

- INTEL DUAL CORE 1.86 GHZ 2GB DDR2 DVD WRITER • MODEM/LAN/WIRELESS • INTEL X3100-358MB GRAPHICS
- 15.4" TRUE BRIGHT VISTA BUSINESS/XP PRO • CARRY BAG INCLUDED • I YEAR FAR (3YR NBD O/S-499) • Optional Warranty of
- 3 years, next business day, on sight @ R499

R6785

SAMSUNG 19" LCD

3 YEAR WARRANTY from

R1475

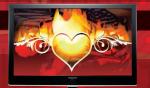

LAPTOP CHARGERS

**DELL/IBM/HP/TOSHIBA/MECER** from

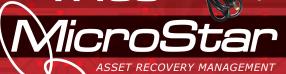

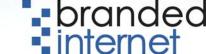

Johannesburg: No 24, 14th St, Marlboro North, Sandton, Tel: 011-444-8533 / 087-805-7413 Potchefstroom: No 20, Owens Ave Tel: 018-294-4382 / 087-805-9740 Cell: 082-318-3419 Email: godfrey@microstar.co.za | www.microstar.co.za

Terms and conditions apply. All prices include VAT. Product might differ from image.

DEATH. JUST

**DO NOTHING** 

Dawn of War II

# Real-time Tactics?

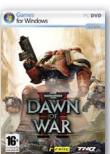

The formula for real time strategy (RTS) games has pretty much been fixed for the last decade; build your base, churn out troops and order them about.

In a bold move Relic foregoes the base building and troop producing bits in Dawn of War II's campaign mode in favour of introducing more

RPG elements to the game.

Rather than following the entrenched RTS formula in the campaign mode you accrue experience (xp), wargear and up to six squads. You can invest your xp in your squads, with each having different capabilities – it's your choice which squads you invest in. In a lot of ways this makes its campaign mode more about tactics than pure

The game's multiplayer skirmishes will be more warmly welcomed by RTS purists, with a more traditional formula. Its 1 vs. 1 and 3 vs. 3 matches offer an exciting, brutal, and highly competitive strategy experience. You have the option of choosing to play as Space Marines, Orks, Eldar, and Tyranid, rather than being tied to the Marines, as in the campaigns, but there is still no base building.

In all, the game looks good, plays well and is challenging, making it a welcome addition to any game collection.

Dawn of War II is distributed by Ster-Kinekor Entertainment.

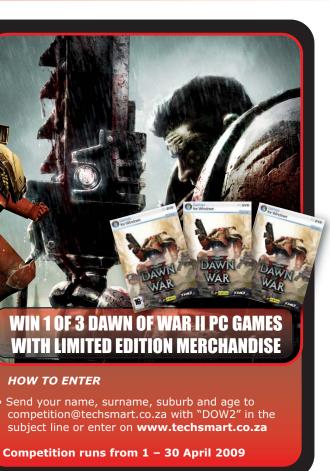

Free Applications

## We can't live without...

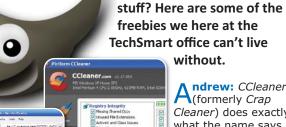

Andrew: CCleaner (formerly Crap Cleaner) does exactly what the name says, well what the name used to say. CCleaner

be on your hard drive. It also allows you to delete all browsing history from your various browsers and it has a very powerful registry cleaner to boot. You will be amazed how much junk actually lurks behind the scenes in your PC. http://www.ccleaner.com/ (4MB)

gets rid of any data that doesn't need to

Want some useful free

Thomas: GIMP (GNU Image Manipulation Program) is a great bit of free software. While I still prefer Photoshop, GIMP is a very useful digital graphics and photograph editor. It is also compatible on a number of operating systems. Download it here - http://www.gimp.org/ (16MB)

Mike: I installed an add-on for my Firefox browser called ScrapBook. ScrapBook allows you to save webpages to read when you're offline. Just like your bookmarks it is easy to manage your pages into folders, plus as an added extra you can also highlight the info you find important and add comments to any page. Find it here -

http://tinyurl.com/2ftp58

**Firefox** 

## Gaming Industry Round-up Gaming front happenings

The curse/boon of interesting times seems to rest heavily on the gaming industry.

The last month has seen the release of some highly anticipated titles including Halo Wars (reviewed on techsmart.co.za), which has gone platinum in a month, and the highly regarded RTS. Dawn of War II (p30). This in the same month that Resident Evil 5 (also on

techsmart.co.za) outsold the new U2 album.

But is gaming making us fat? The UK's Campaign4Change ran an ad which suggested that gaming risks shortening children's lives. Naturally the industry responded in outrage.

Shortly thereafter it was revealed that the Chinese government's censorship on gaming, including national time limitations per session and the use

of real identities online, resulted in a 7% drop in the number of under 18s playing MMOs in just a year. None of this has dented gaming sales however, making it the world fastest growing entertainment industry. South Africa is playing its part with the top title sold on Kalahari.net in March being Metal Gear Solid 4, followed by Empire: Total War, Resident Evil 5, Devil May Cry 4 and Race Driver GRID.

# FINANCIAL CRUNCH? NOT IF YOU HAVE THE EDGE!

MANAGEMENT SYSTEMS

Does your organization need to deliver exceptional projects to be competitive?

Prepare to unlock your total Business Potential with your fully web based Project

## **KEY FEATURES:**

- Fully web based
- 15 Project Management Knowledge Areas covered with 120 units
- Unparalleled Collaboration tools

Intuitive Workflow

• Customizable Business Processes • KPI's and Dashboard driven

www.KEY360.co.za

If you need more information or a demo please contact Steven Goldin

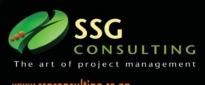

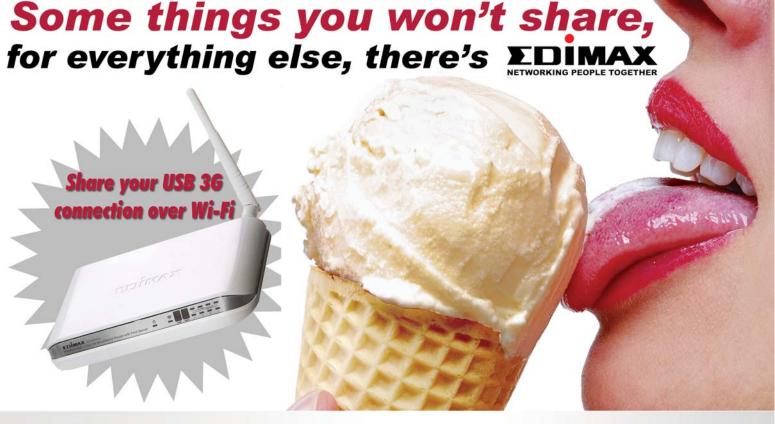

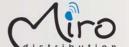

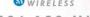

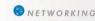

# GET MORE FOR LESS

## **Basic Hosting**

- » No set-up fee
- » Un-metered bandwidth
- » 50 MB disk space (Upgraded!)
- » 5 mailboxes
- » 10 MB per mailbox (New!)
- » Formmail script
- » PHP
- » 1 Database (MySQL or Postgres)
- » Control panel
- » Virus scanning
- » Spam filtering (SpamAssassin)

## **Standard Hosting**

- » No set-up fee
- » Un-metered bandwidth
- » 250 MB disk space (Upgraded!)
- » 15 mailboxes
- » 20 MB per mailbox (New!)
- » 15 auto-responders
- » Formmail script
- » PHP
- » 1 Database (MySQL or Postgres)
- » Control panel
- » Virus scanning
- » Spam filtering (SpamAssassin)

## **Power Hosting**

- » No set-up fee
- » Un-metered bandwidth
- » 750 MB disk space (Upgraded!)
- » 30 mailboxes
- » 40 MB per mailbox (New!)
- » 30 auto-responders
- » 30 email redirects
- » Formmail script
- » 1 Database (MySQL or Postgres)
- » Control panel
- » Virus scanning
- » Spam filtering (SpamAssassin)
- » Webmail

## **Mega Hosting**

## R99.99pm

- » No set-up fee
- » Un-metered bandwidth
- » 1.5 GB disk space (Upgraded!)
- » 75 mailboxes
- » 60 MB per mailbox (New!)
- » 75 auto-responders
- » 75 email redirects
- » Formmail script
- » PHP
- » SSI
- » 1 Database (MySQL or Postgres)
- » Control panel
- » Virus scanning
- » Spam filtering (SpamAssassin)
- » Webstats (AWStats or Webalizer)
- » Webmail
- » Custom error documents
- » 25 Group mails
- » Ruby On Rails Support (New!)

## **Ultra Hosting**

- » No set-up fee
- » Un-metered bandwidth
- 3 GB disk space (Upgraded!)
- 100 mailboxes
- » 80 MB per mailbox (New!)
- » 100 auto-responders
- » 100 email redirects
- » Formmail script
- » PHP
- » SSI
- » FrontPage server extensions
- » 2 Databases (MySQL or Postgres)
- » Control panel
- » Virus scanning
- » Spam filtering (SpamAssassin)
- » Webstats (AWStats or Webalizer)
- » Webmail
- » Custom error documents
- » 50 Group mails
- » 2 Sub domains
- » Ruby On Rails Support (New!)

## **Extreme Hosting**

- » No set-up fee
- » Un-metered bandwidth
- » 5 GB disk space (Upgraded!)
- » 200 mailboxes
- » 100 MB per mailbox (New!)
- » 200 auto-responders
- » 200 email redirects
- » Formmail script
- » PHP
- » SSI
- » CGI-BIN access
- » FrontPage server extensions
- » 5 Databases (MySQL or Postgres)
- » Control panel
- » Virus scanning
- » Spam filtering (SpamAssassin)» Webstats (AWStats or Webalizer)
- » Webmail
- » Custom error documents
- » 100 Group mails
- » 10 Sub domains
- » Application vault » JSP / Tomcat
- » Ruby On Rails Support (New!)

host africa.com sasales@host4africa.com

Mandatory collection fee of R4.50 applicable. You will be charged a pro-rata fee for the remainder of the month. We charge for the service in advance. All applicable domain fees are excluded. Subject to Terms & Conditions. E & OE.